Check Schema Version On All Domain [Controllers](http://docs.manualsget.com/to.php?q=Check Schema Version On All Domain Controllers) >[>>>CLICK](http://docs.manualsget.com/to.php?q=Check Schema Version On All Domain Controllers) HERE<<<

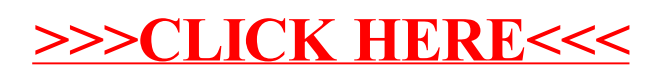